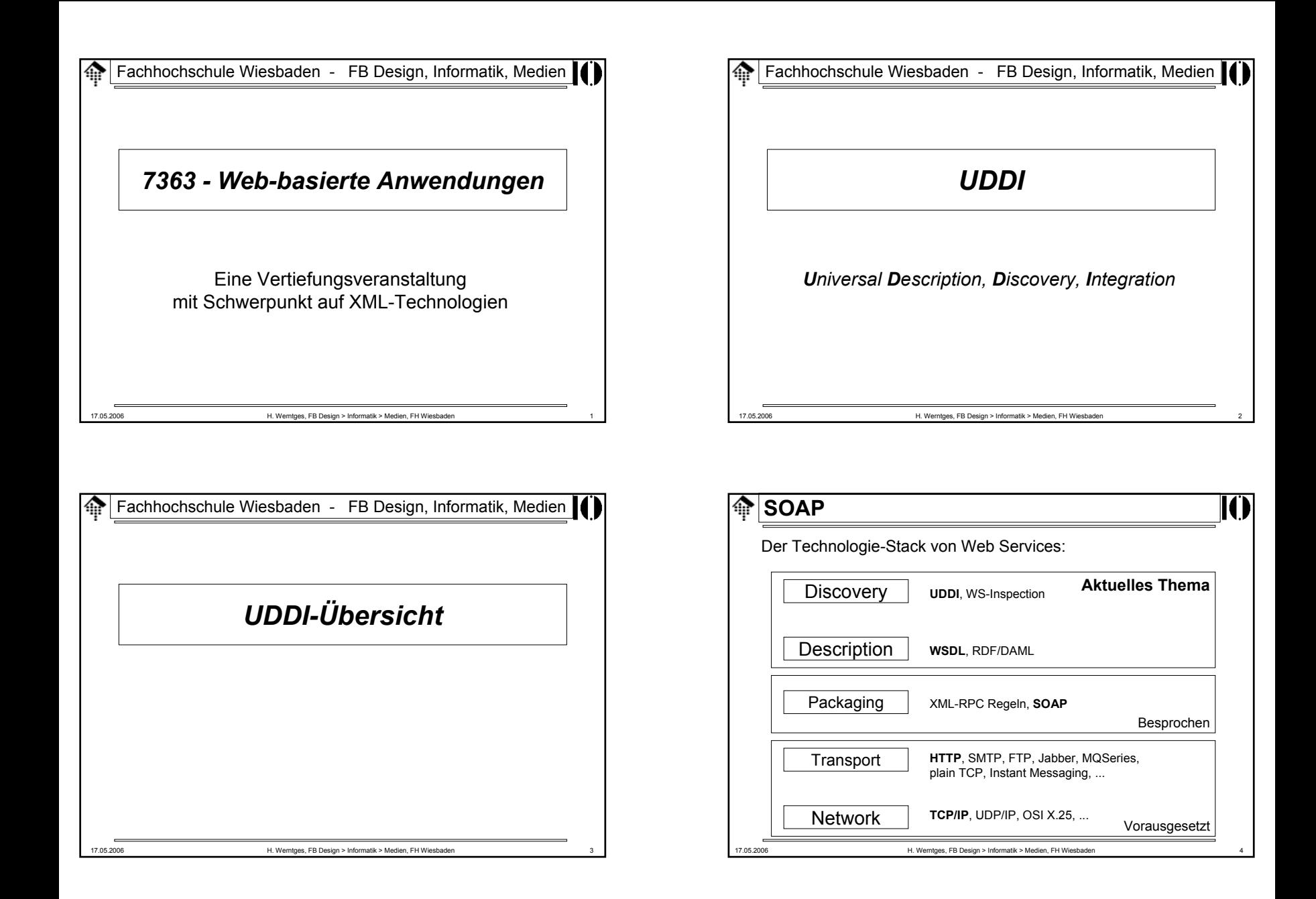

- Warum UDDI?
	- Zum Auffinden von **Anbietern**
	- Zum Finden von **Diensten** der Anbieter
	- Zur Beschreibung dieser Dienste
		- **verbal**, für menschliche Leser
		- **technisch**, für Entwickler bzw. für Anwendungen
- Analoga im Telefonnetz
	- "Gelbe Seiten":
		- Suche Anbieter aus gegebener Branche
	- "Weiße Seiten":
		- Suche nach Kontaktdaten eines gegebenen Anbieters
	- "Grüne Seiten" (hier nicht verbreitet):
		- Technische Details

17.05.2006 H. Werntges, FB Design > Informatik > Medien, FH Wiesbaden 5

# **UDDI**

- Status
	- Industriestandard, nicht W3C!
	- Zunächst UDDI *group*, später: OASIS
	- *Releases*
		- 2001: UDDI 1.0 (Anfänge seit 1999)
		- 2002-07-19: UDDI 2.04 OASIS Standard: API Spec. & 2.03 *Data Structure Ref.*
		- 2003-10-14: UDDI 3.01 (Unterschiede: *Evolution-Whitepaper*)
		- 2005-02-03: UDDI V3.0.2 OASIS *Committee Draft*
- Quellen
	- http://www.uddi.org
	- UDDI XML Schema:
		- Stand 2001: http://www.uddi.org/schema/uddi\_v1.xsd
		- Stand 2002: http://www.uddi.org/schema/uddi\_v2.xsd
		- Stand 2004: http://www.uddi.org/schema/uddi\_v3.xsd
		- Namensraum-URIs: urn:uddi-org:api, urn:uddi-org:api\_v2, urn:uddi-org:api\_v3

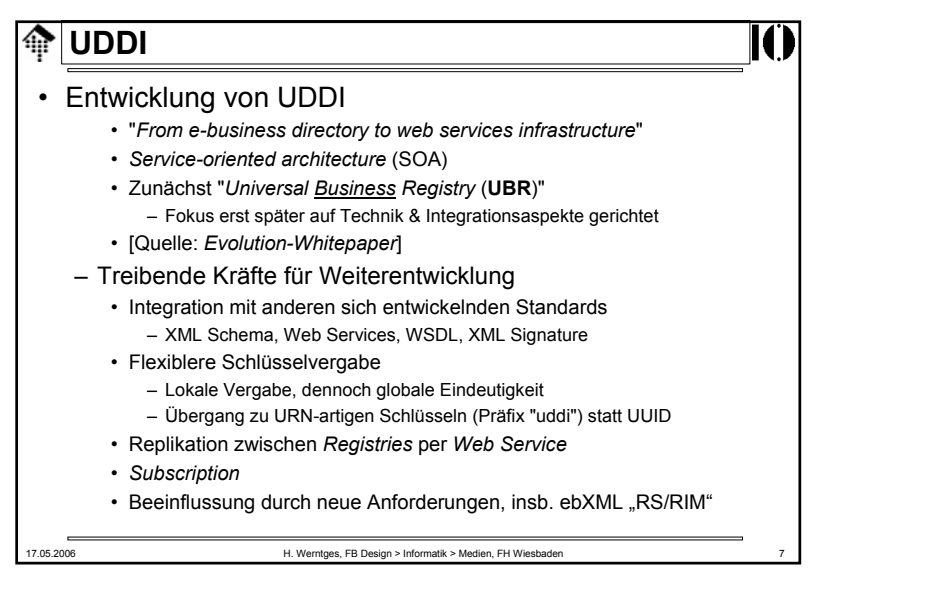

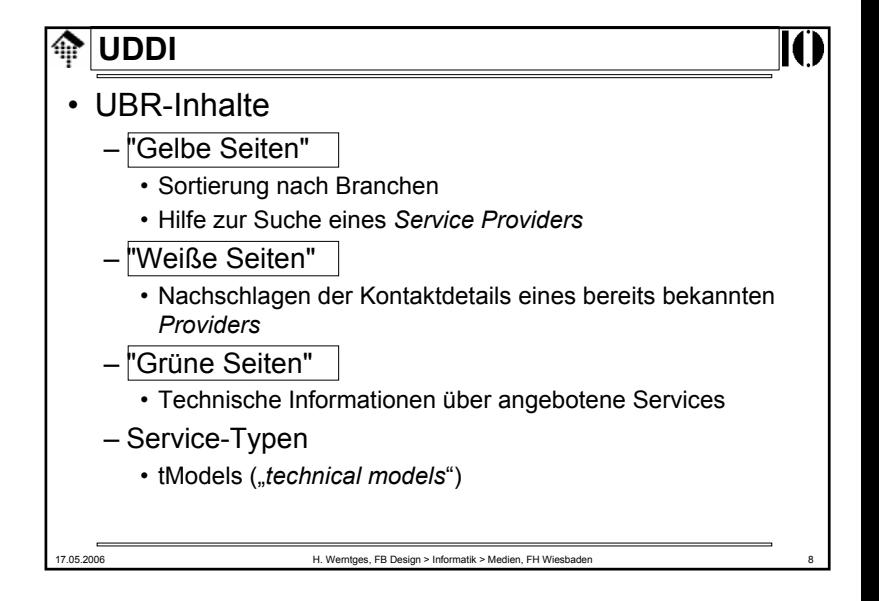

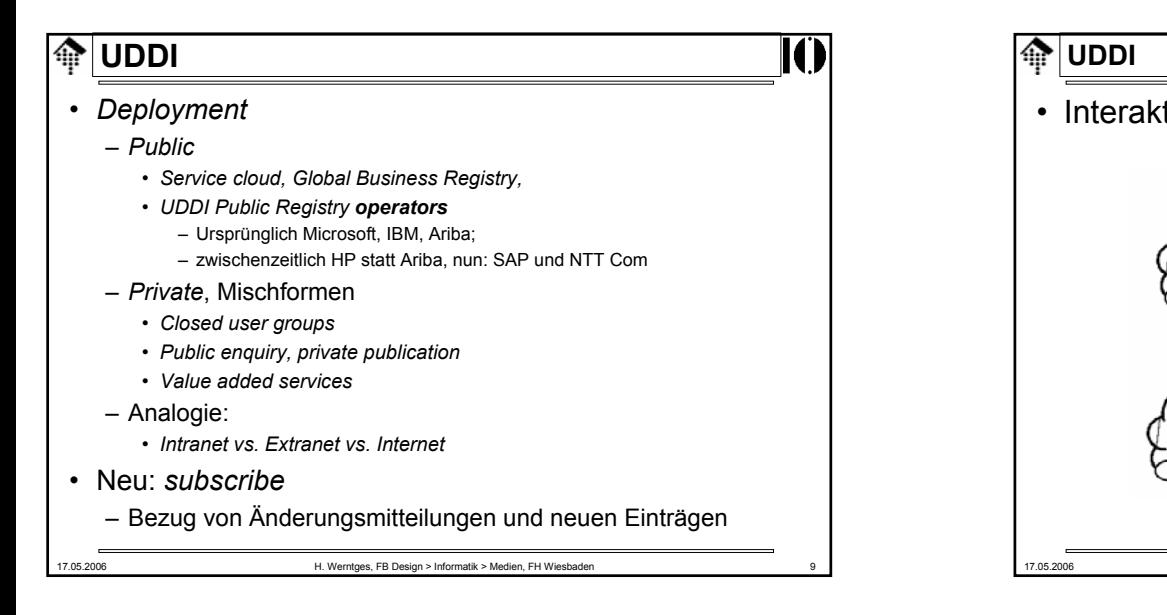

• Interaktionen zwischen *registries*

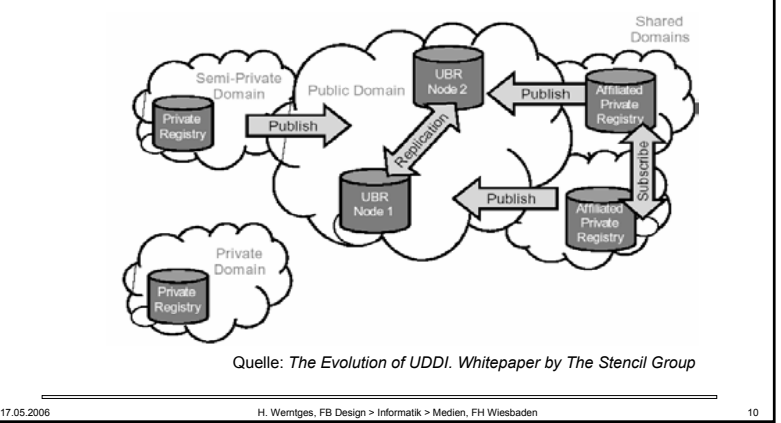

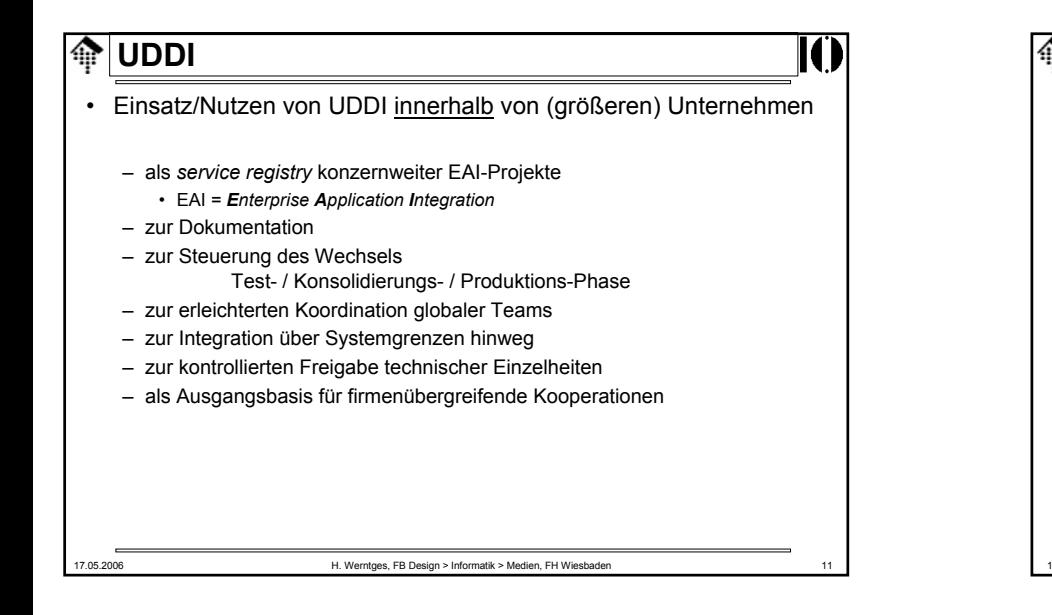

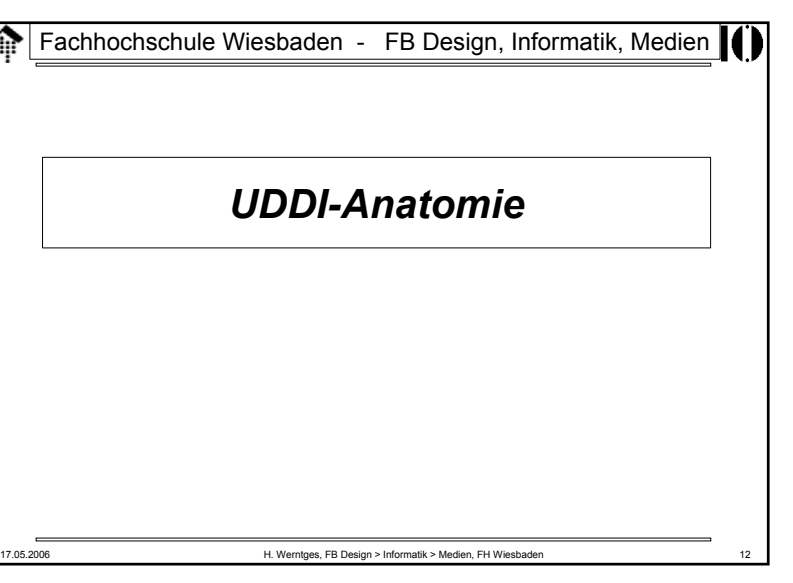

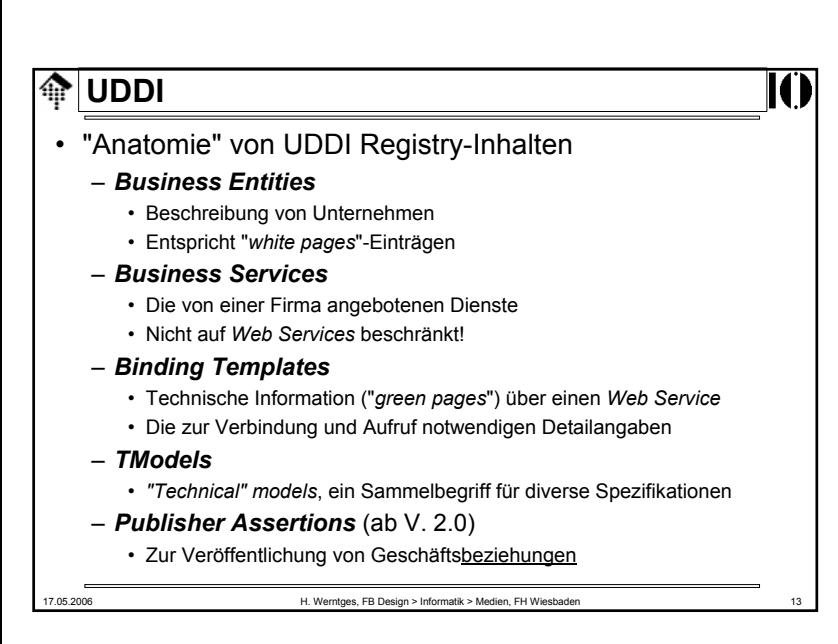

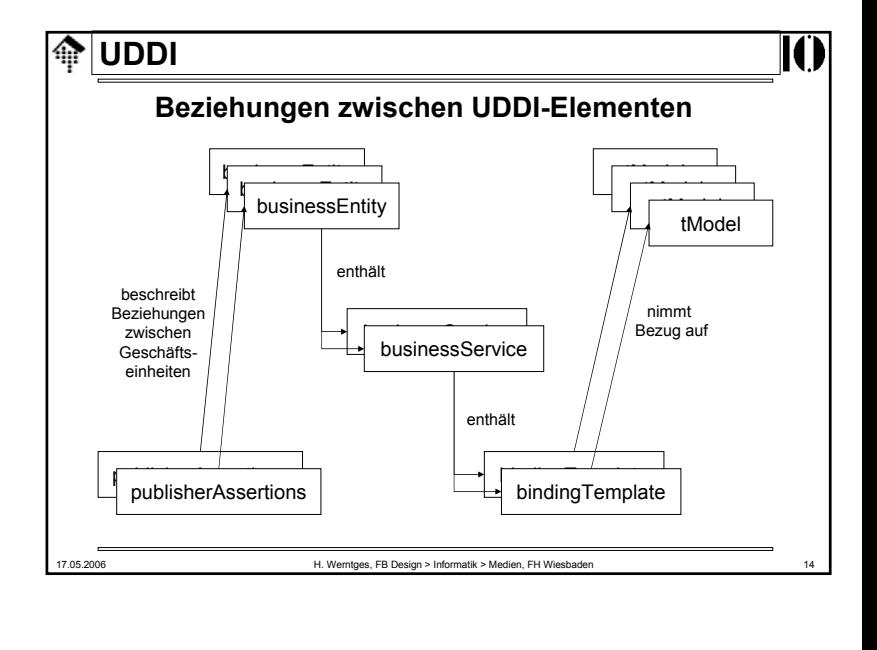

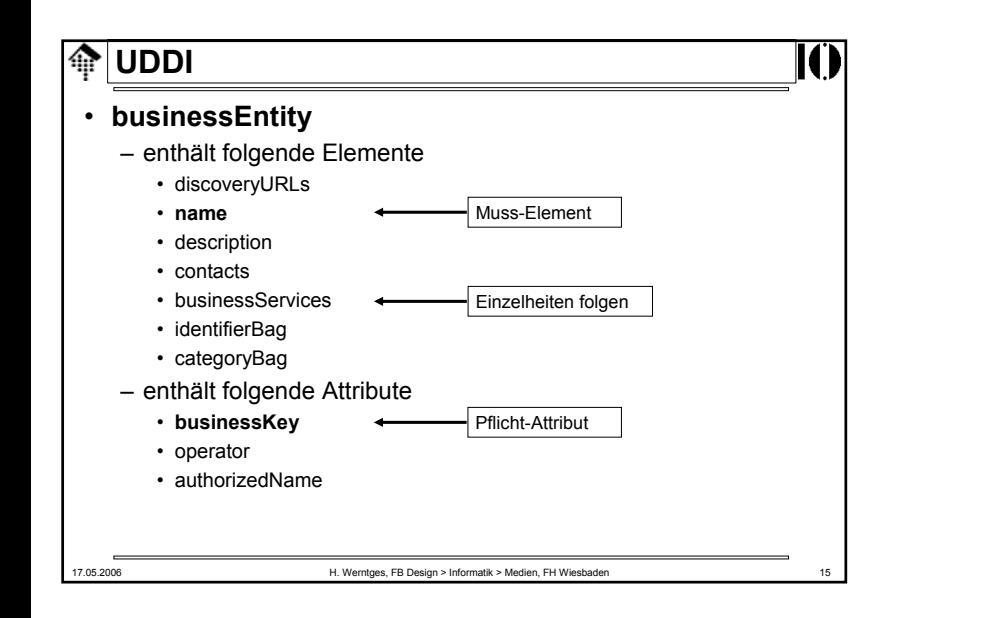

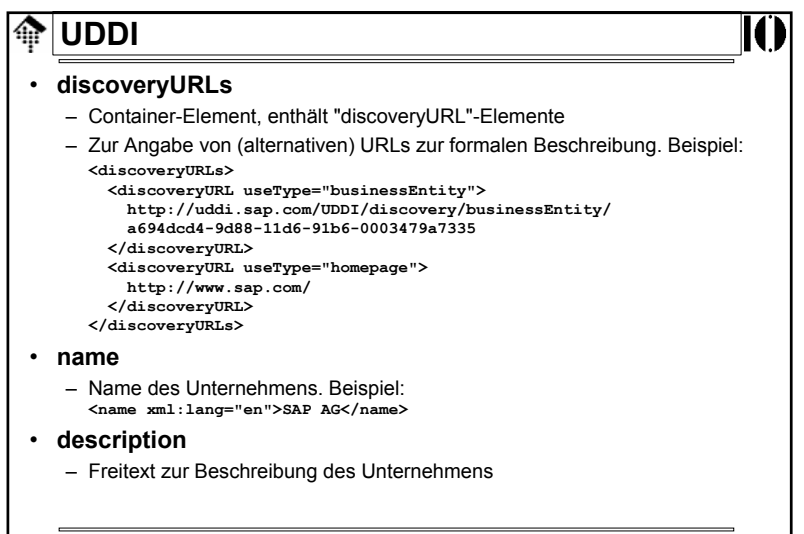

### •**contacts**

- Container-Element, enthält "contact"-Elemente
- Zur Angabe üblicher Kontaktdaten wie Namen von Personen, Telefon- und Faxnummern, Anschrift.

## • **businessServices**

– Liste der angebotenen Dienste, siehe unten

## • **identifierBag**

– Liste von Name/Wert-Paaren zur <u>Identifizierung des Unternehmens</u> • gemäß bestimmter Standards wie US Tax Code Id, D-U-N-S, (hoffentlich auch) GLN, BLZ/BIC

## • **categoryBag**

- Analog, zur Identifizierung der Branche
	- gemäß (hierarchischer) E-Business Standards wie UNSPSC [, eCl@ss, ETIM]

17.05.2006 H. Werntges, FB Design > Informatik > Medien, FH Wiesbaden 17

# **UDDI**

• Attribute von "businessEntity":

### – **businessKey**

- Eindeutiger Schlüssel zur Identifizierung dieses Eintrags
- Siehe Folien zum Stichwort "UUID"

## – **operator**

- URL des UDDI/UBR *operators*
- z.B.: "www.ibm.com/services/uddi"
	- Akutelle Anmerkung 2006: Demo-Service von IBM außer Betrieb genommen:
		- http://www-306.ibm.com/software/solutions/webservices/uddi/shutdown\_faq.html

## – **authorizedName**

• Name bzw. Code der Person, die den Eintrag publizierte

**UDDI**

## • DCE **UUID** (**U**niversal **U**nique **Id**entifier, auch: GUID)

- Wird von einem UDDI *operator* vergeben
- Ist garantiert eindeutig, hier: im gesamten öffentlichen UDDI *registry*
- Beispiel (SAP's *business key* incl. Präfix)*:*
	- **uddi:a694dcd4-9d88-11d6-91b6-0003479a7335**

## Weiterführende Quellen zu UUID:

- [1] Zahn, L., Dineen, T. and P. Leach, "Network Computing Architecture", ISBN 0-13-611674-4, January 1990.
- [2] "DCE: Remote Procedure Call", Open Group CAE Specification C309, ISBN 1-85912-041-5, August 1994.
- [3] http://www.ietf.org/internet-drafts/draft-mealling-uuid-urn-03.txt
- [4] http://ftp.ics.uci.edu/pub/ietf/webdav/uuid-guid/draft-leach-uuidsguids-01.txt
- [5] ISO/IEC 11578:1996

### ങ **UDDI**

• DCE **UUID**: Nachteile im Kontext von UDDI

- Kollision mit URI/URN-Konzept
	- UUIDs sind bestenfalls als Teil eines URI verwendbar, während sie Funktionen eines kompletten URI übernehmen
	- Global eindeutige Vergabe wird auch von URIs sichergestellt
- Nicht-sprechende, kryptische Codes
	- Siehe Beispiel
- Vergabe kann nicht durch Anwender selbst geschehen
	- Bei URIs ist das dagegen (d*omain*-intern) selbstverständlich
- Ausweg: "**Publisher Assigned Keys**"
	- URN-Syntax für UDDI-Schlüssel, verfügbar ab UDDI 3.0
		- Beispiel: Beispiel: **uddi:somecompany.com:serviceName**

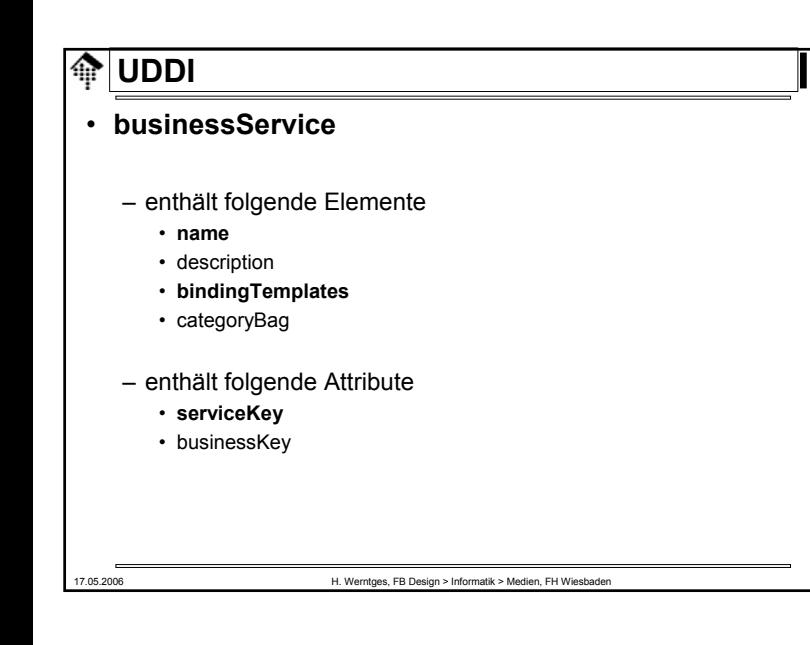

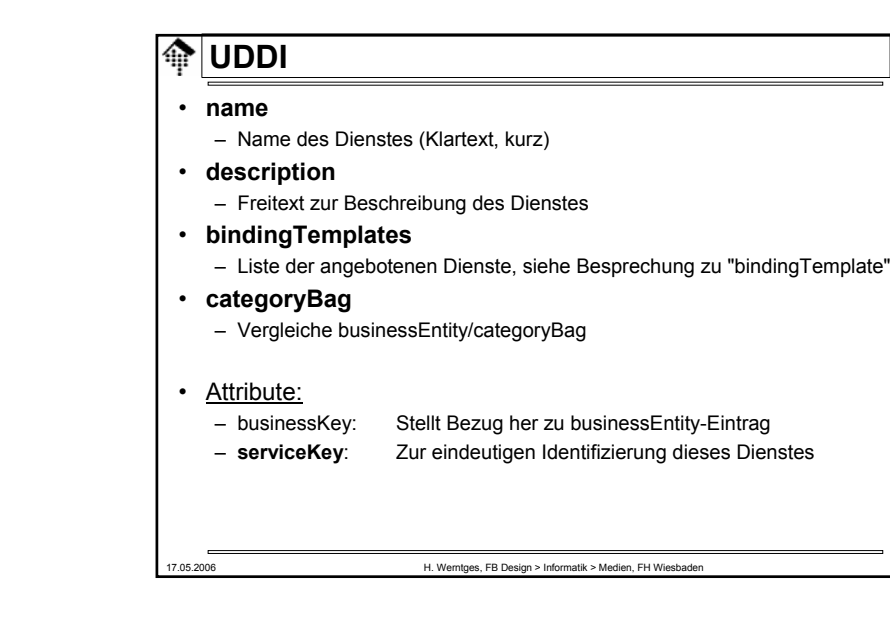

![](_page_5_Figure_2.jpeg)

- **description**
	- Freitext zur Beschreibung der Schablone
- **accessPoint**
	- Enthält Kontakt-Details, meist in URL-Form
	- Attribut urlType: **http, https, ftp, fax, phone, mailto**
- **hostingRedirector**
	- Verweis auf ein anderes *binding template* falls dieses leer
- **tModelInstanceDetails**
	- i.w. Liste der involvierten tModel-Einträge, siehe dort
- Attribute:
	- bindingKey: Zur eindeutigen Identifizierung dieser Schablone
	- serviceKey: Stellt Bezug her zum businessService-Eintrag

![](_page_6_Picture_315.jpeg)

**IC** 

- Bemerkungen zu tModel-Einträgen
	- Die Bedeutung der tModels ist <u>bewusst vage</u> gehalten.
	- Sie bieten Raum für Hintergrundinformationen, die den jeweiligen Dienst erst im Detail erklären.
- Beispiele:
	- WSDL- und XML Schema-Angaben
	- Namensräume
	- Hintergründe zu verwendeten Identifizierungsstandards, Dokumentationen in HTML- oder PDF-Form, etc.
	- Hinweise auf Standard-Organisationen
- Entfernte Analogie zu XML's NOTATION
- Auch tModel-Einträge werden klassifiziert und können analog zu businessEntity-Einträgen gesucht werden.

### **UDDI**ങ

- **name**
	- Name des Modells
- **description**
	- Freitext zur Beschreibung des Modells
- **overviewDoc**
	- Eine Referenz (etwa: URL) zu Hintergrundinformation
	- Hier kann insb. ein WSDL-Dokument referenziert werden!
- **identifierBag, categoryBag**
	- Vergleiche "businessEntity"
- Attribute:

- tModelKey:

- Zur eindeutigen Identifizierung dieses Modells
- operator, authorizedName: Vgl. "businessEntity"

17.05.2006 H. Werntges, FB Design > Informatik > Medien, FH Wiesbaden 26

17.05.2006 H. Werntges, FB Design > Informatik > Medien, FH Wiesbaden **UDDI** • Demo– Suche nach Web Services mit Hilfe desUDDI Web Interfaces von SAP unter:• https://www001.sap-ag.de/~form/uddi\_discover/prod – Stichwortsuche• "SAP", dann "SAP AG" (Haupteintrag), • ferner "SAP AG Business Registry Node" – Publish- und Query-Unterpunkt • Ziel: Vollständige businessEntity-Einträge! – "Browsing" / Suche nach Regionen • Was gibt's aus Hessen?

![](_page_7_Picture_273.jpeg)

# **UDDI**• **UDDI APIs**

- Publisher-Interface "**PublishSOAP**"
	- Zum Übertragen eigener Einträge an einen UDDI Service
	- 16 Methoden

ങ

- Inquiry-Interface "**InquireSOAP**"
	- Zur Recherche in einem UDDI Service
	- 10 Methoden
- Natürlich SOAP-Schnittstellen, beschrieben mit WSDL, basierend auf UDDI XML Schema
	- Dokumentenmodus!
- Ferner: Replikationsschnittstellen

17.05.2006 **H. Werntges, FB Design > Informatik > Medien, FH Wiesbaden** 

– Benutzerverwaltung (lokal)

## **UDDI**III • **PublishSOAP: Methoden**– zum Speichern • **save\_business, save\_service, save\_binding, save\_tModel** – zum Löschen• **delete\_business, delete\_service, delete\_binding, delete\_tModel** – für die *Account*-Verwaltung • **get\_authToken, discard\_authToken; get\_registeredInfo** – für den Umgang mit *Assertions* • **add\_publisherAssertions, get\_publisherAssertions,**  set publisherAssertions, delete publisherAssertions, **get\_assertionStatusReport** 17.05.2006 H. Werntges, FB Design > Informatik > Medien, FH Wiesbaden

# **UDDI**

# • **PublishSOAP: Typischer Ablauf**

- Einmalig: Bei einem der *operators* registrieren.
	- Alle Publikationen nur über diesen tätigen!
- Typische *session*
	- Login
		- *Session Token* holen, mit **get\_authToken**
	- Verschiedene Aktivitäten wie speichern, ändern, löschen • Jeweils *Token* erforderlich
	- Logout
		- *Token* für ungültig erklären, mit **discard\_authToken**
- Bem.:
	- Lesen darf jeder. Ähnlichkeit mit Veranstaltungs-Server!

![](_page_8_Figure_0.jpeg)

IИ

- **UDDI-Toolkits** (offensichtlich Java-dominiert)
	- IBM: **UDDI4J** (http://www.sourceforge.net/projects/uddi4j)
		- Sowohl Client- als auch Server-Komponenten
		- Am häufigsten genannt, daher möglicherweise besonders ausgereift.
		- IBM *Public License*
	- SAP: SAP Web Application Server (**Web AS**)
		- Teil von NetWeaver (http://www.sap.com/solutions/netweaver)
	- Apache **jUDDI** ("Judy")
		- http://ws.apache.org/juddi/
	- Weitere: Siehe http://www.uddi.org/solutions.html

![](_page_8_Figure_13.jpeg)

- **InquireSOAP: Typischer Ablauf**
	- **find\_business**
		- Passendes businessEntity
	- **get\_businessDetail** oder gleich **get\_serviceDetail**
		- Einzelheiten zum gewünschten WS
	- **get\_tModelDetails**
		- Weitere technische Einzelheiten
	- Abruf der so gefundenen WSDL-Datei

17.05.2006 **H. Werntges, FB Design > Informatik > Medien, FH Wiesbaden** 

– Aufbau der Schnittstelle gemäß WSDL-Beschreibung

Fachhochschule Wiesbaden - FB Design, Informatik, Medien

*WS-Inspection*

Eine einfachere Alternative zu UDDIbei reduzierten Anforderungen

– Aufruf des Dienstes!

## **WS-Inspection**

- Ausgangspunkt
	- *WS Provider* und *WS Consumer* kennen sich bereits.

17.05.2006 H. Werntges, FB Design > Informatik > Medien, FH Wiesbaden

**WS-Inspection: Ein Beispiel**

- *WS Provider* möchte die Details zur Benutzung seiner Dienste veröffentlichen.
- Konvention (Beispiel)
	- Datei "inspection.wsil" im *root*-Verzeichnis des Web Servers des *Providers*: • http://www.example.com/inspection.wsil
	- Diese Datei enthält die Beschreibung aller Dienste dieses Anbieters.
- Nutzung

**<?xml version="1.0"?>**

**<description**

**</description> </service> <service><description**

**</service>**

**</inspection>** 

**</wsiluddi:serviceKey> </wsiluddi:serviceDescription>**

**<service>**

– *Consumer* schaut die Details beim bereits bekannten *Provider* nach, konfiguriert & ruft auf.

**<inspection xmlns="http://schemas.xmlsoap.org/ws/2001/10/inspection/" xmlns:wsiluddi="http://schemas.xmlsoap.org/ws/2001/10/inspection/uddi/">**

**<abstract>**<sup>A</sup> stock quote service with two descriptions**</abstract>**

**referencedNamespace="http://schemas.xmlsoap.org/wsdl/" location="http://example.com/stockquote.wsdl"/> <description referencedNamespace="urn:uddi-org:api">**

**<wsiluddi:serviceDescription location="http://www.example.com/uddi/inquiryapi"> <wsiluddi:serviceKey>4FA28580-5C39-11D5-9FCF-BB3200333F79**

**referencedNamespace="http://schemas.xmlsoap.org/wsdl/" location="ftp://anotherexample.com/tools/calculator.wsdl"/>**

**<link referencedNamespace="http://schemas.xmlsoap.org/ws/2001/10/inspection/" location="http://example.com/moreservices.wsil"/>**

17.05.2006 H. Werntges, FB Design > Informatik > Medien, FH Wiesbaden 37

![](_page_9_Figure_12.jpeg)

- Herkunft der "*Web Services Inspection Language*"
	- IBM und Microsoft
- Aufbau
	- Dokumenten-Element: inspection
		- Direkte Unter-Elemente: abstract, link, service

17.05.2006 H. Werntges, FB Design > Informatik > Medien, FH Wiesbaden 38

- Unterelemente von "service": abstract, description
- Namensraum: http://schemas.xmlsoap.org/ws/2001/10/inspection/
- Quellen

[1] http://www-106.ibm.com/developerworks/webservices/library/ws-wsilspec.html [2] http://msdn.microsoft.com/library/default.asp?url=/library/en-us/dnglobspec/html/ws-inspection.asp